Gündem

25.11.2013

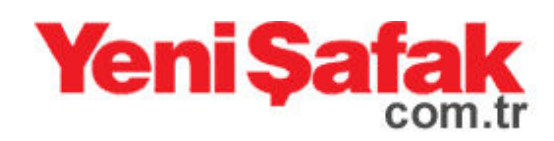

## Diyarbakır'da dev operasyon

Operasyon öncesi İl Jandarma Komutanlığınca, kırsal alandaki suç unsurlarına yönelik yapılan istihbari çalışmalar neticesinde, Yalaza Köyü arazisinde üretilen

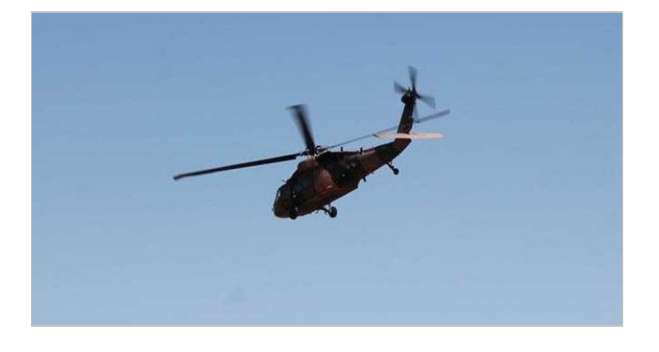

uyuşturucu maddenin ormanlık alanlara saklandığı bilgisine ulaşıldığı kaydedilen açıklamada, şöyle denildi:

"İl Jandarma Komutanlığının sevk ve idaresinde 26 tim ile güvenlik çemberi oluşturulmuş, İl Jandarma Komutanlığı Kaçakçılık ve Organize Suçlarla Mücadele Şube Müdürlüğü ve adli kolluk ekipleri uyuşturucu madde arama faaliyetlerine başlamıştır. Operasyona İl Jandarma Özel Harekat Taburu, Polis Özel Harekat, Silvan Jandarma Komando Alayı, Lice Komando Alay Komutanlığından toplam 26 tim katılmaktadır. Ayrıca Jandarma Bölge Komutanlığınca 1 Skorsky helikopter, 1 taarruz helikopter kolu, 6 kirpi ve 30 kobra tipi zırhlı araç ile destek sağlanmakta olup İHA ile havadan keşif icra edilmektedir."

Operasyonun, Diyarbakır Cumhuriyet Başsavcılığınca başlatılan soruşturma dosyası çerçevesinde yürütüldüğü bildirildi.

Kaynak:http://yenisafak.com.tr/gundem-haber/diyarbakirda-devoperasyon-25.11.2013-586112